**OUTILS DE PERFORMANCE**

# **La prise de notes**

**RECONNAIS ET SYNTHÉTISE L'ESSENTIEL D'UN COURS**

#### **COMMENT FAIRE**

en conclusion, en raison de, etc.

l'essentiel.

Pour cela, fais **attention aux répétitions**. Un enseignant qui répète une information cherche à transmettre un élément clé. Prête également attention aux **phrases de transition**, aux mots qui transcrivent un lien logique entre les idées, ou ceux qui permettent d'insister sur une notion. Par exemple : cependant, particulièrement,

**Sois organisé(e) dans ta prise de note.** Commence toujours par écrire la date et un titre, et numérote tes pages.

Une bonne prise de notes **synthétise l'essentiel de l'information** transmise. N'écris pas tout ce qui est dit. Écoute, comprends, et note

**Écris le plan du cours**, il te sera utile pour te repérer dans tes notes à la relecture.

Plus tes notes seront visuelles, plus elles seront faciles à naviguer. **Aère la présentation** : laisse des marges, saute des lignes. Tu peux également écrire sous forme de listes, de tableaux, ou de schémas pour faire ressortir les informations à retenir.

## **RÈGLES D'OR**

- Une bonne prise de notes nécessite d'**être concentré(e)**. Pour cela, il faut être frais et disponible. Fais attention à ton hygiène de vie (repos, alimentation, gestion du stress, etc.).
- Prépare-toi intellectuellement avant chaque cours : **revois les notions importantes du cours précédent**, et lis les documents de préparation fournis par l'enseignant. Tu comprendras plus rapidement le cours.
- **Crée ton propre système d'abréviations**, ton code-couleur, et une mise en page qui te correspond.
- À la fin de la journée, pense à reprendre tes notes pour les compléter. N'attends pas plusieurs jours, tu risques d'oublier pourquoi tu avais laissé un espace libre à tel endroit, un petit symbole à un autre…

## **ALLER PLUS LOIN**

http://www.reussir-en-universite.fr/methodologie-du-travail-universitaire/prendre-des-notes.html https://www.ulg.ac.be/cms/c\_3763231/fr/prendre-des-notes

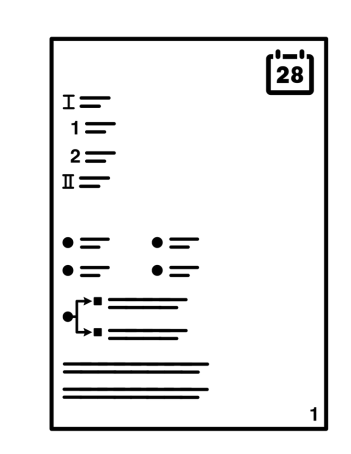

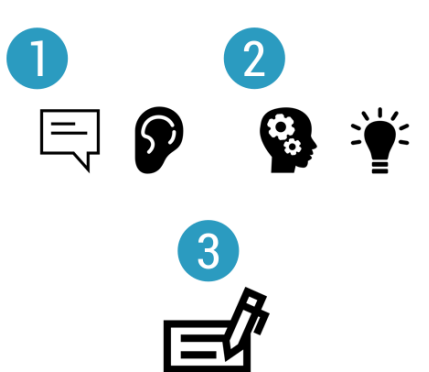

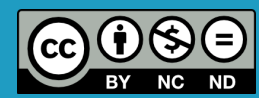